**Droid 2 Factory Reset [Instructions](http://goto.tomsorg.com/list.php?q=Droid 2 Factory Reset Instructions)** [>>>CLICK](http://goto.tomsorg.com/list.php?q=Droid 2 Factory Reset Instructions) HERE<<<

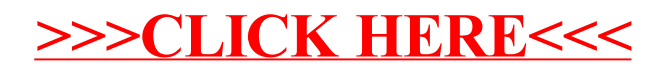